# **МИНИСТЕРСТВО ПРОСВЕЩЕНИЯ РОССИЙСКОЙ ФЕДЕРАЦИИ**

## **Министерство образования и науки**

## **Республики Коми**

## **Управление образования администрации муниципального образования**

# **городского округа "Сыктывкар"**

## **МАОУ "Русская гимназия"**

## РАССМОТРЕНО

Педагогическим советом Протокол №1 от «30»августа 2023 год

## УТВЕРЖДЕНО

Приказом директора

№ 400-о/д от «30» августа 2023 год

Жилина Марина Владимиров Владимировна на Подписано цифровой подписью: Жилина Марина Дата: 2023.10.04 10:29:24 +03'00'

## **РАБОЧАЯ ПРОГРАММА**

# **элективного курса «Основы инновационной проектной деятельности»** для обучающихся 10-11классов

**Сыктывкар 2023**

#### ПОЯСНИТЕЛЬНАЯ ЗАПИСКА

Программа составлена с учетом требований Федеральных государственных образовательных стандартов среднего образования (ФГОС) по направлению подготовки

– 08.03.01 «Строительство», утвержденного приказом Министерства науки и высшего образования РФ 31.05.2017 № 481;

– 18.03.01 Химическая технология, утвержденного Приказом Минобрнауки России от 11.08.2016 № 1005;

– 09.03.02 Информационные системы и технологии, утвержденного приказом Министерства образования и науки РФ от 19.09.2017 № 926;

– 13.03.01 Теплоэнергетика и теплотехника, утвержденного приказом Министерства образования и науки РФ от 28.02.2018 № 143;

– 15.03.02 «Технологические машины и оборудование», утверждённого Приказом Минобрнауки России от 20.10.2015 №1170;

– 20.03.01 «Техносферная безопасность», утвержденного Приказом Минобрнауки России 21.03.2016 № 246;

– 35.03.10 «Ландшафтная архитектура», утвержденного приказом Министерства науки и высшего образования РФ от 01.08.2017 № 736;

– 35.03.01 Лесное дело, утвержденного приказом Министерства науки и высшего образования РФ от 26.07.2017 № 706;

– 35.03.02 «Технология лесозаготовительных и деревоперерабатывающих производств», утвержденного приказом Министерства образования и науки РФ от 26.07.2017 № 698;

– 35.03.06 «Агроинженерия», утвержденного приказом Министерства образования и науки РФ 23.08.2017 № 813.

Элективный курс «Основы инновационной проектной деятельности» реализуется на базе Учебно-инновационная лаборатории Сыктывкарского лесного института «Полигон инновационных идей», которая является образовательной площадкой (лабораторией) по обучению учащихся основам предпринимательства, развитию бизнес инициативы и творчества.

Элективный курс включает три основные модули: «Основы инновационной проектной деятельности», «Финансово-экономические расчеты и бизнес-планирование» и «Социально-психологическое сопровождение бизнес-проектов».

#### **1. Цели и задачи элективного курса:**

ознакомление с основами проектной деятельности, отработка навыков научноисследовательской, аналитической и проектной работы; обучение основам предпринимательства, созданию бизнес-проектов и их развитию, формированию навыков креативно мыслить и действовать.

#### Задачи:

– вооружить учащихся современной концепцией проектной деятельности, подготовить к организационно-управленческой, аналитической и иной деятельности, требующейся в ходе реализации проектов, как в качестве исполнителей, так и руководителей проектов;

– сформировать у учащихся необходимые для реализации проекта социальные и личностные качеств;

– сформировать у учащихся понятийный аппарат проектной деятельности;

– изучить основные подходы и методы проектной деятельности;

– научить учащихся основам предпринимательской деятельности, передать необходимые им знания, умения и навыки, обучая программе «Основы инновационной проектной деятельности»;

– научить учащихся создавать бизнес-проекты и понимать реальные возможности их практической реализации; работать индивидуально и в команде;

– организовывать участие учащихся в научных конференциях и форумах, тренингах и мастер-классах по формированию и развитию бизнес идей;

– развивать у учащихся личностные и профессиональные качества, необходимые в проектной деятельности; формировать самостоятельность и уверенность в себе.

#### **2. Перечень планируемых результатов обучения по ДОП**

Процесс изучения программы направлен на формирование следующих компетенций:

**– способен определять круг задач в рамках поставленной цели и выбирать оптимальные способы их решения, исходя из действующих правовых норм, имеющихся ресурсов и ограничений.**

В результате освоения компетенции учащийся должен:

**знать:** последовательность и содержание этапов работ над проектом; методы оценки эффективности проекта;

**уметь:** публично представлять результаты собственного исследования; выбирать наиболее эффективные способы решения задач в зависимости от конкретных условий;

**владеть:** системой знаний основ проектной деятельности, навыками публичного выступления.

## **3. Учебный план**

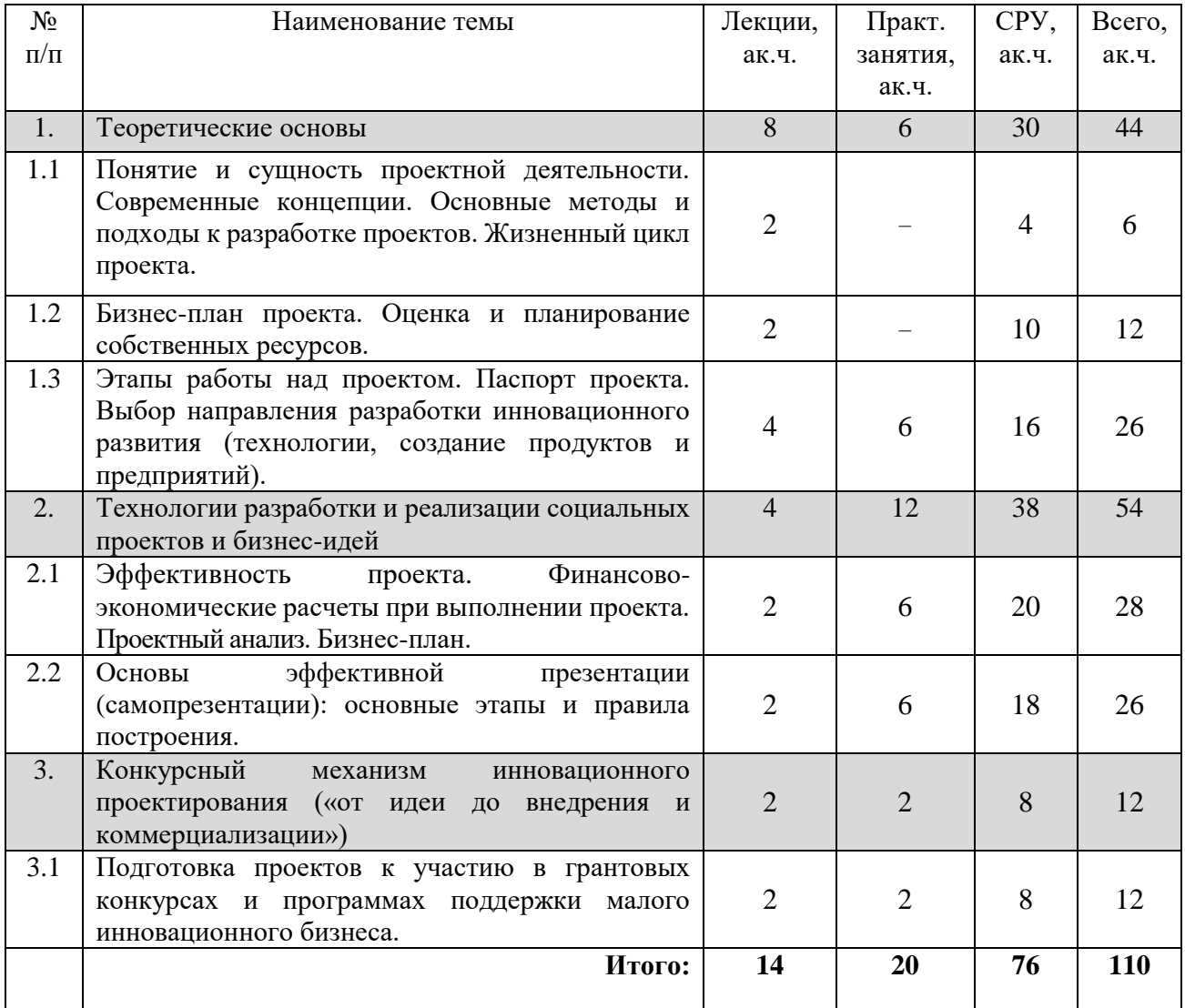

# **4. Объем дисциплины и виды учебной работы**

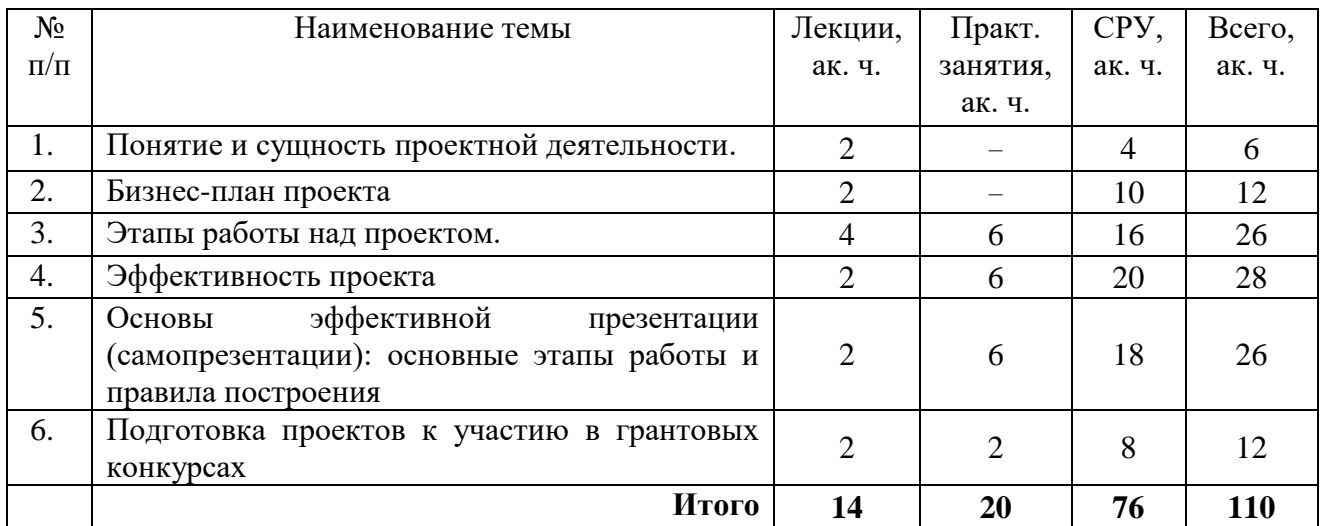

# **5. Содержание дисциплины**

## **5.1 Содержание разделов дисциплины**

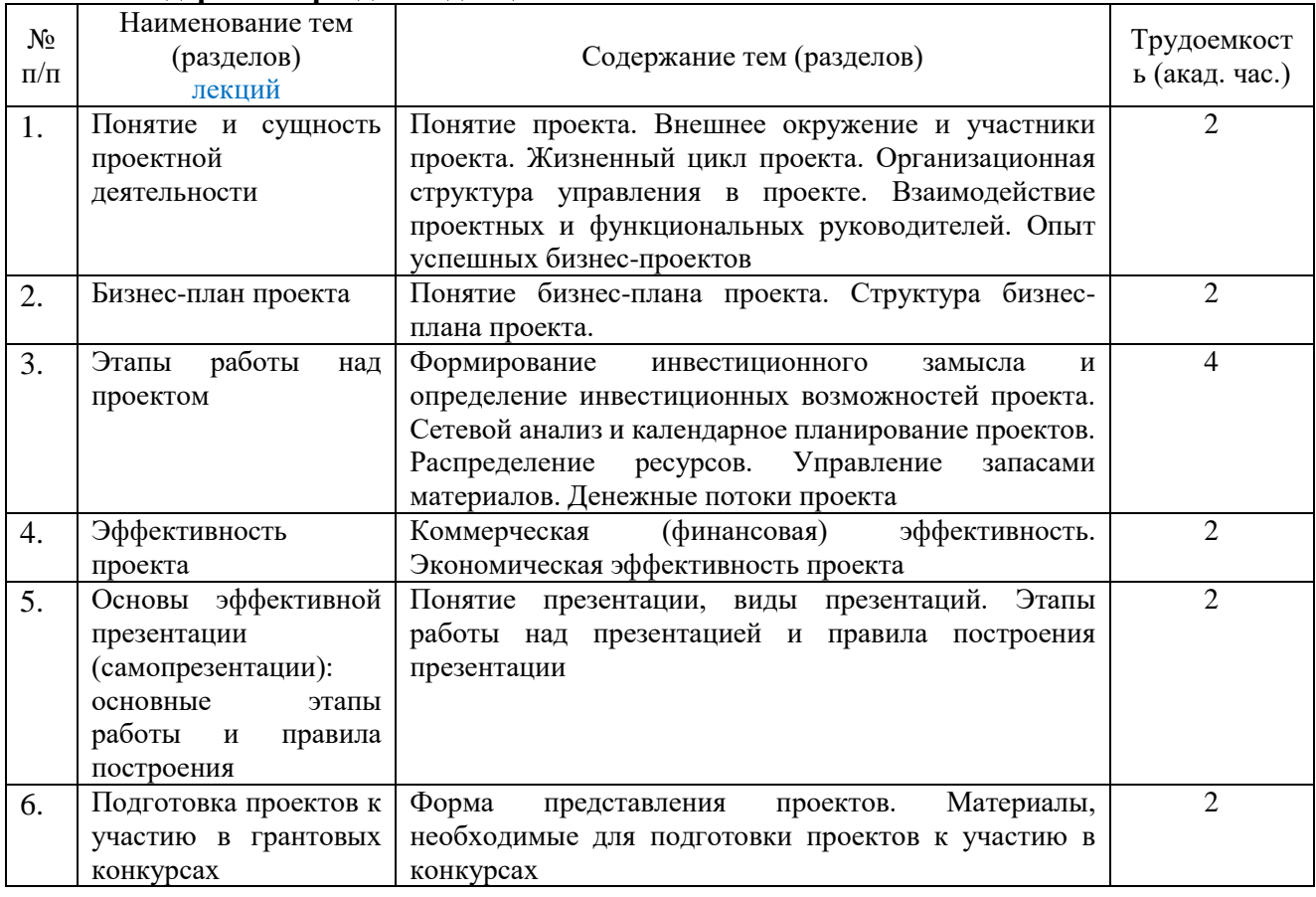

## **6. Практические занятия**

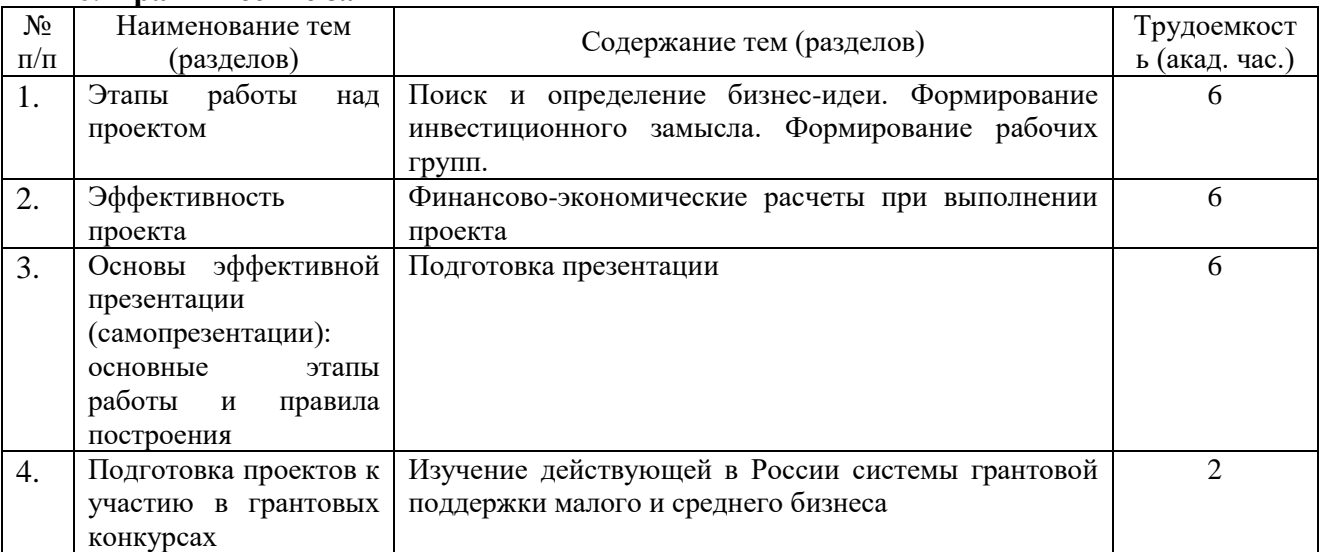

## **7. Самостоятельная работа**

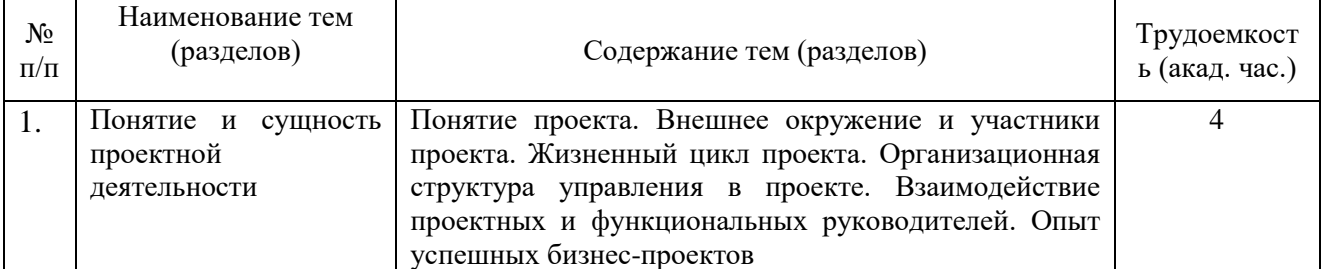

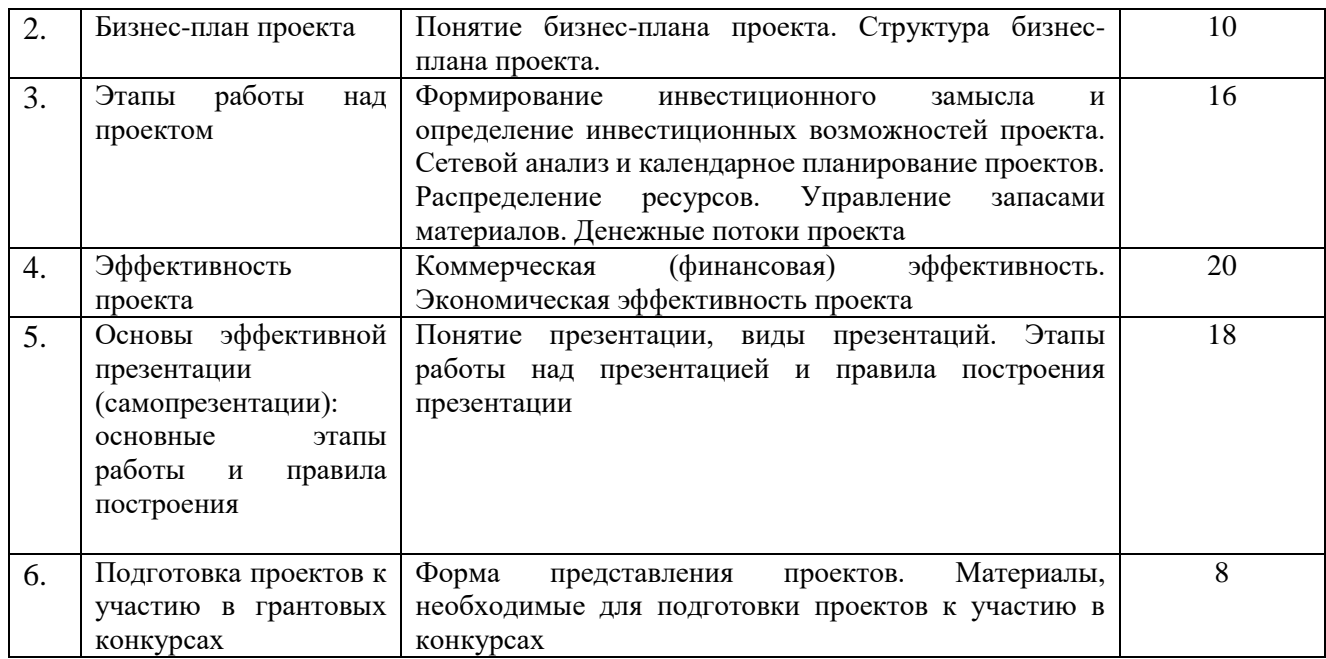

#### **8. Методы и формы организации обучения. Технологии интерактивного обучения при разных формах занятий в часах**

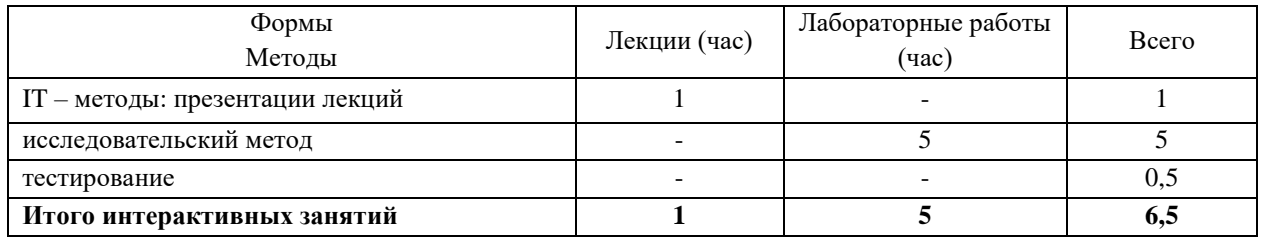

## **9. Методические указания для учащихся по освоению программы**

#### **9.1 Самостоятельное изучение теоретического материала**

Самостоятельная работа учащихся включает проработку и анализ теоретического материала по конспекту лекций и учебной литературе.

При затруднениях в восприятии материала следует обратиться к основным литературным источникам. Если разобраться в материале самостоятельно сложно, то необходимо обратиться к преподавателю на занятия.

#### **9.2 Методические рекомендации по подготовке к лабораторным работам**

В ходе подготовки к лабораторным работам необходимо:

- ознакомиться с вопросами, которые будут рассматриваться во время занятия;

- изучить основную и дополнительную литературу, сделать записи в тетради по всем вопросам, выносимым на занятие, самостоятельно решить расчетные задачи и выполнить упражнения (при необходимости).

Лабораторные работы считаются успешно выполненными в случае предоставления в конце занятия отчета, включающего тему, ход работы, соответствующие расчеты, рисунки и подписи (при наличии).

#### **9.3 Методические рекомендации по выполнению самостоятельных домашних заданий**

Самостоятельная работа учащихся включает в себя выполнение различного рода заданий по темам, которые ориентированы на более глубокое усвоение материала изучаемой ДОП.

К выполнению заданий для самостоятельной работы предъявляются следующие требования: задания должны исполняться самостоятельно и представляться в установленный срок, а также соответствовать установленным требованиям по оформлению.

#### **9.4 Методические рекомендации по работе с литературой**

Самостоятельная работа учащихся начинается с изучения соответствующей литературы, как в библиотеке, так и в домашних условиях. К каждой теме учебной дисциплины должна быть подобрана основная и дополнительная литература.

Основная литература – это учебники и учебные пособия.

Дополнительная литература – журнальные и газетные статьи, различные справочники, энциклопедии, интернет ресурсы.

При работе с любым видом изучаемой литературы необходимо делать выписки по существу изучаемого вопроса. Вначале указывается автор и название источника, ниже – формулировка изучаемого вопроса. Далее составляется план ответа, и ниже последовательно приводятся выдержки из текстов источников, освещающих различные стороны изучаемого вопроса. При завершении работы необходимо сделать выводы, например, об однозначности или неоднозначности трактовки изучаемого вопроса. После прочтения заданной литературы, в конце разделов приводятся вопросы для самоконтроля, на которые необходимо дать исчерпывающие ответы, при этом обосновывать их желательно не только путем демонстрации своих обобщающих способностей, но и аргументировать ответы теми выписками, которые были сделаны ранее.

#### **10. Рейтинговая система для оценки успеваемости учащихся**

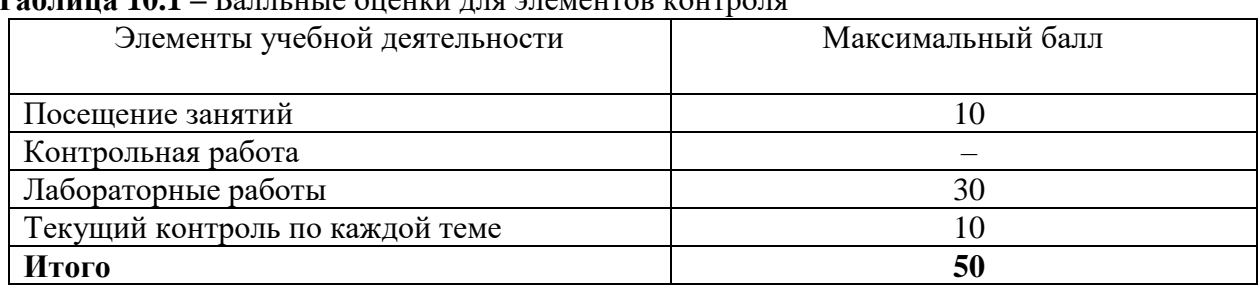

**Таблица 10.1 –** Балльные оценки для элементов контроля

**Таблица 10.2** – Пересчет суммы баллов в традиционную и международную оценку

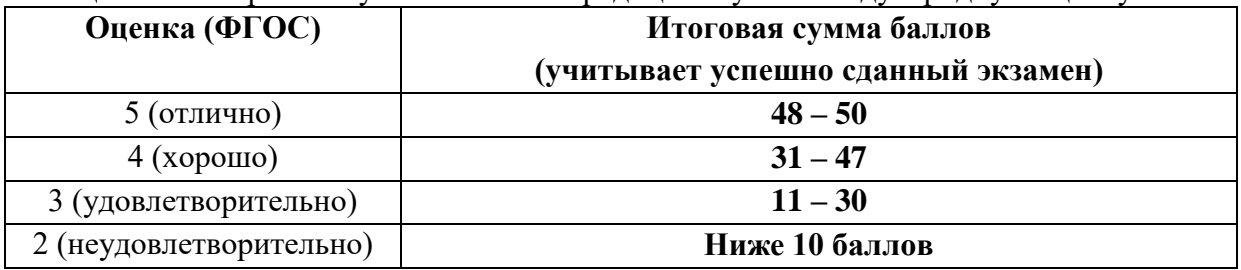

#### **11. Фонд оценочных средств**

Контроль осуществляется в виде опроса учащихся на занятиях и(или) выполнением домашних заданий по пройденному материалу.

### **12. Промежуточный и текущий контроль**

#### **12.1 Текущий контроль**

Текущий контроль знаний учащихся необходим для проверки усвоения знаний, полученных на лекционных, практических и(или) лабораторных занятиях, а также в ходе самостоятельного изучения программы. Текущий контроль осуществляется в виде опроса учащихся на занятиях и(или) выполнением домашних заданий по пройденному материалу.

#### **12.2 Итоговый контроль**

Итоговый контроль учащихся проводится в форме защиты проекта.

#### **13. Перечень современных и профессиональных баз данных, а также ресурсов информационно-телекоммуникационной сети «Интернет», необходимых для освоения дисциплины**

Для использования в образовательном процессе имеется:

- Информационно-правовой портал http://www.consultant.ru/
- Информационно-правовой портал<http://www.garant.ru/>

#### **14. Перечень информационных технологий, используемых при осуществлении образовательного процесса**

В учебном процессе при реализации учебной дисциплины используются следующие программные средства:

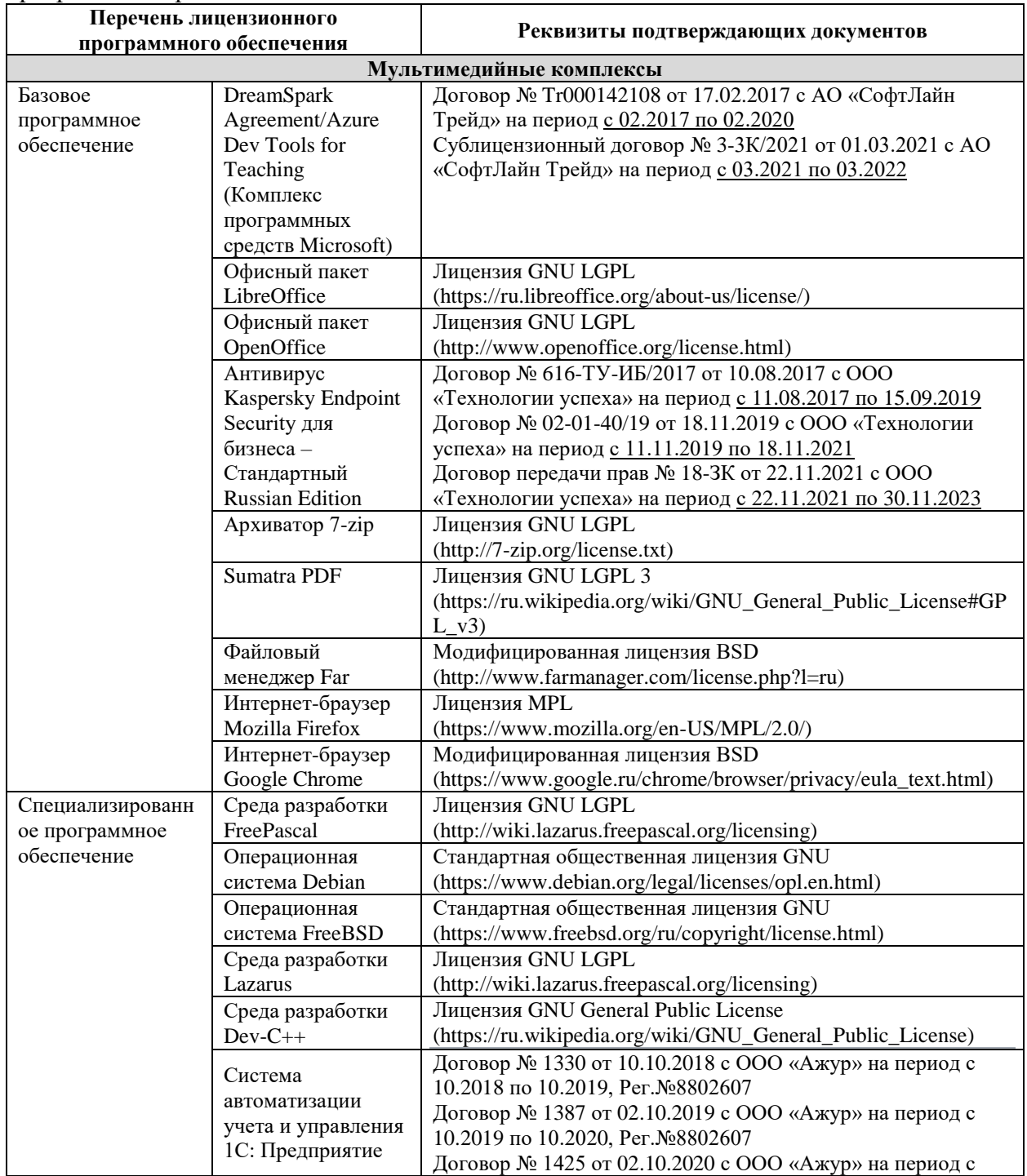

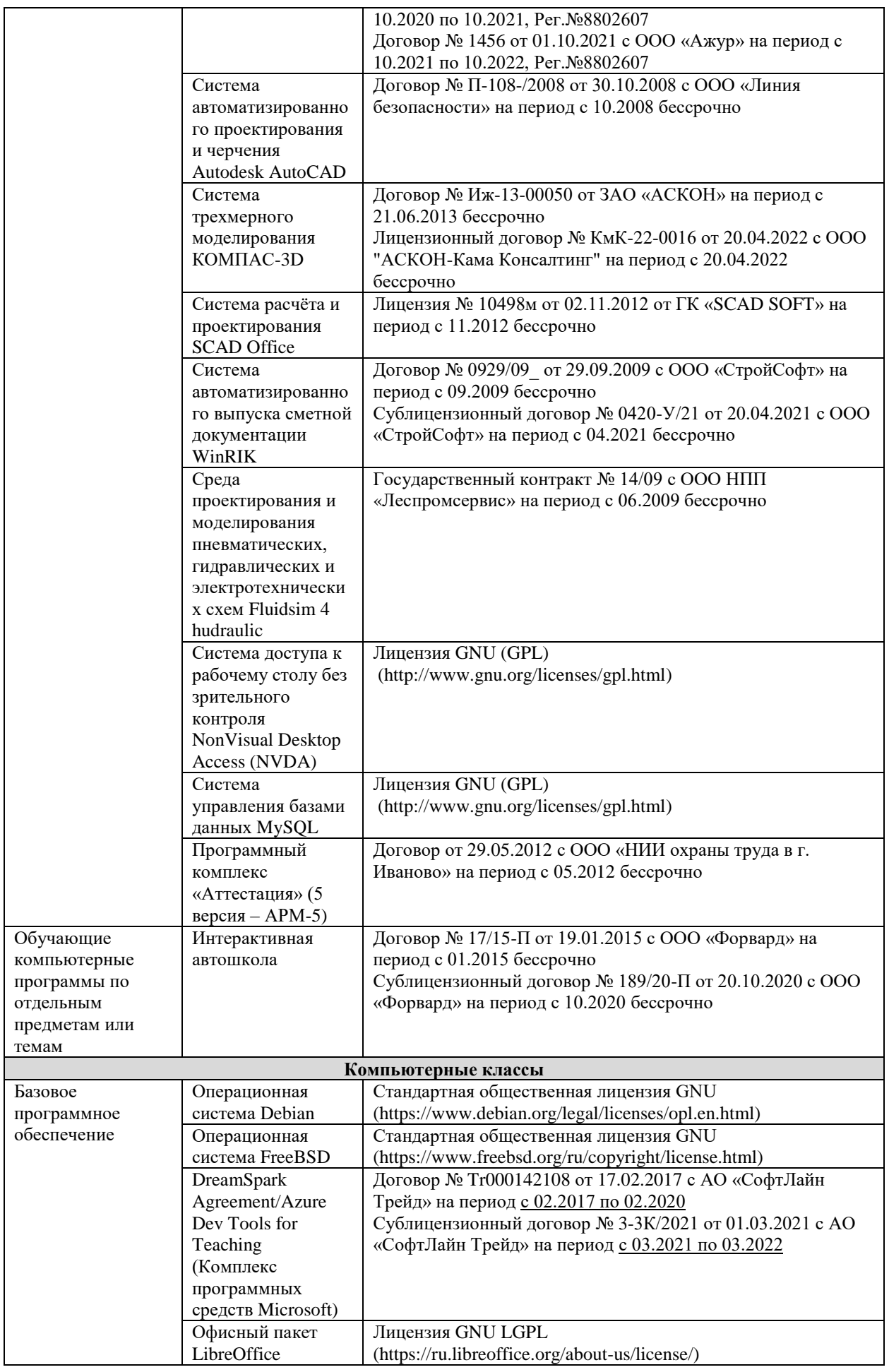

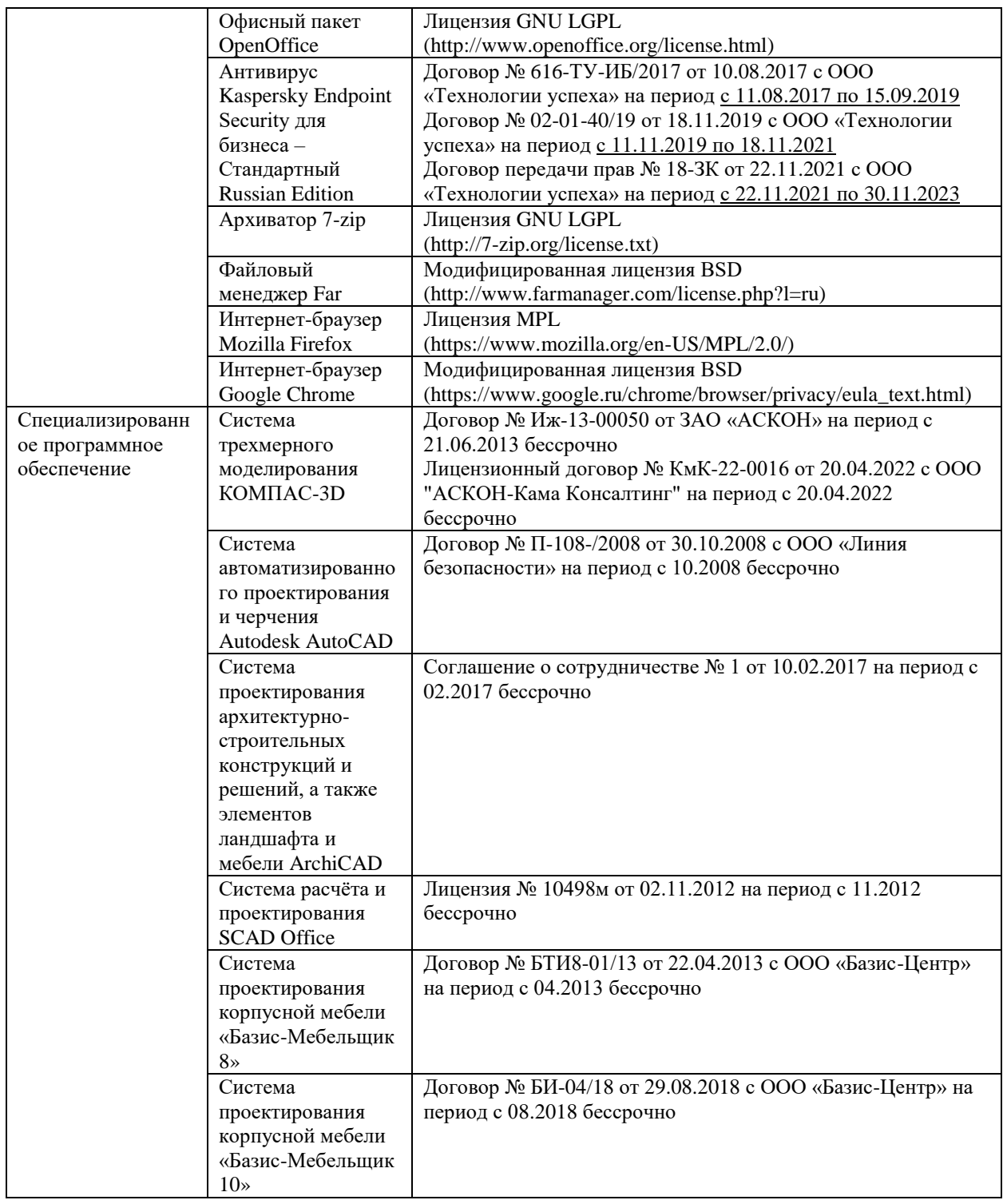

# **15. Материально-техническое обеспечение дисциплины**

При проведении учебных занятий по задействована следующая материальнотехническая база:

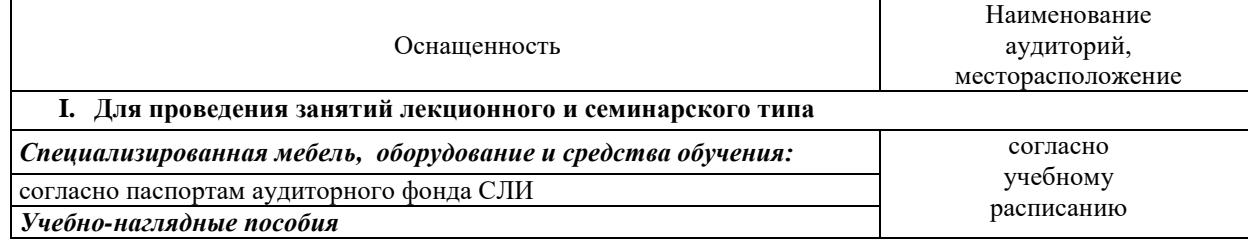

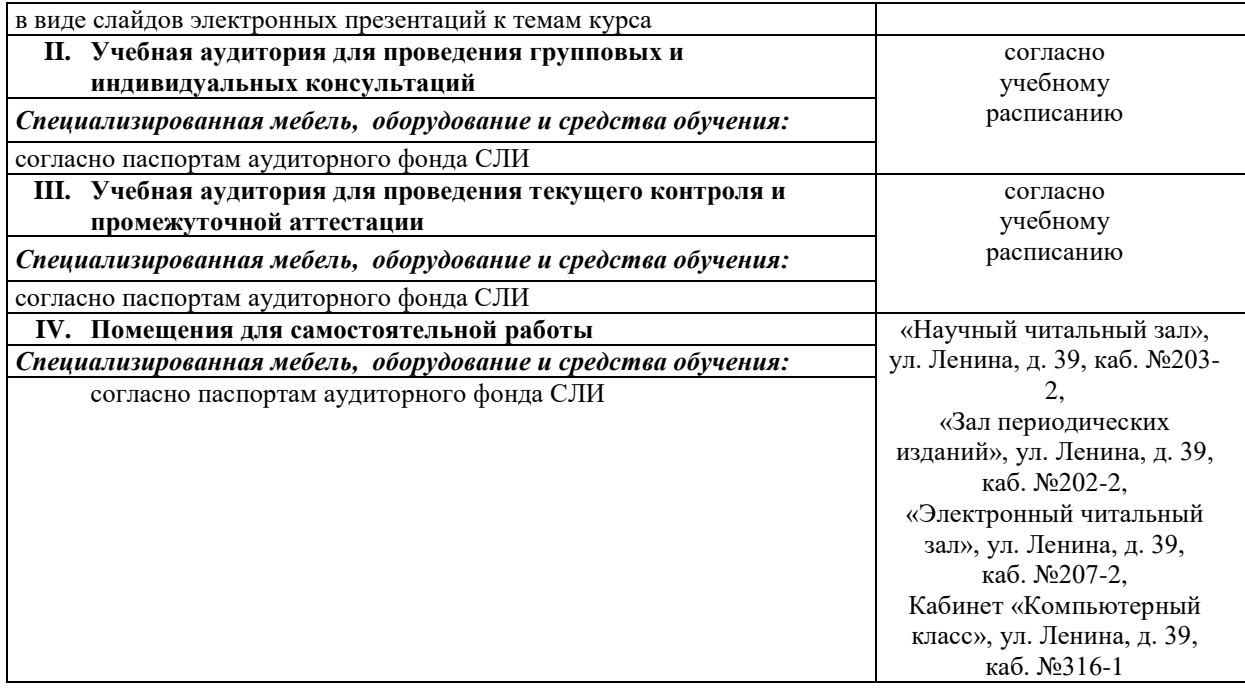

#### **16. Перечень основной и дополнительной учебной литературы**

#### **Основная учебная литература**

1. Пунгин, И. В. Управление проектами [Электронный ресурс] : учебное пособие для студентов, обучающихся по направлениям подготовки 38.03.02 «Технология лесозаготовительных и деревообрабатывающих производств», 35.03.06 «Агроинженерия», 09.03.02 «Информационные системы и технологии», 20.03.01 «Техносферная безопасность», 18.03.01 «Химическая технология», 15.03.04 «Автоматизация технологических процессов и производств», 08.03.01 «Строительство», 15.03.02 «Технологические машины и оборудование», 23.03.01 «Технология транспортных процессов», 23.03.03 «Эксплуатация транспортно-технологических машин и комплексов» всех форм обучения : самостоятельное учебное электронное издание / И. В. Пунгин, В. С. Пунгина ; М-во образования и науки Рос. Федерации, Сыкт. лесн. ин-т (фил.) ФГБОУ ВО С.-Петерб. гос. лесотехн. ун-т им. С.М. Кирова (СЛИ), Каф. экономики и управления. - Изд. 2-е. - Сыктывкар : СЛИ, 2018. - Режим доступа: http://lib.sfi.komi.com/ft/301-001568.pdf.

#### **Дополнительная учебная и учебно-методическая литература**

1. Ахметова, С. Г. Управление проектами [Электронный ресурс] : учебное пособие для обучающихся по программам высшего образования направления подготовки 38.03.02 «Менеджмент» / С. Г. Ахметова ; Изд-во «Лань» (ЭБС). – Пермь : ПНИПУ, 2015. – 188 с. – Режим доступа: https://e.lanbook.com/book/161042.

2. Управление проектами [Электронный ресурс] : учебное пособие для студентов, обучающихся по программам высшего образования направления подготовки 38.03.02 «Менеджмент»/ Е. И. Куценко, Д. Ю. Вискова, И. Н. Корабейников [и др.] ; Изд-во «Лань» (ЭБС). – Оренбург : ОГУ, 2016. – 268 с. – Режим доступа: https://e.lanbook.com/book/98133.